# LATFX

# Contents of **IATFX** Style Collection as of 24 September 1988

Michael DeCorte Clarkson University

The IATFX style collection has been moved. It now resides at **sun. soe** . **clarkson. edu.** The collection will now be maintained by Michael DeCorte, a Clarkson University computer science student. As always, submissions are encouraged. Mail should be sent to

**mrdQsun.soe.clarkson.edu** 

archive-management@sun.soe.clarkson.edu A few changes have been made in the collection that should be noted. First, the names of the files that users should access are **Index, Description** and **Readme.** Their contents are described below. Also, if a **.doc** file exists it will be renamed to **.sty** and the original . **sty** will be removed. This change does not affect the style file's use. If you must squeeze the last bit of performance out of your machine, get **docsty, shar.** 

## For Internet users: how to ftp

An example session is shown below. Users should realize that ftp syntax varies from host to host. Your syntax may be different. The syntax presented here is that of Unix ftp. Comments are in parentheses.

## Non-Internet users: how to retrieve by mail

To retrieve files or help documentation, send mail to archive-server@sun.soe.clarkson.edu with the body of the mail message containing the command **help** or **index** or **send.** The **send** command must be followed by **latex-style** and then the files you want. Users who are not in the uucp maps database are strongly encourage to include a **path** command followed by a path from clarkson to you. If you don't include a **path** command, your mail may not get to you and will definitely be delayed as Michael will have to mail it by hand. You should realize that Clarkson does not have a uucp connection; therefore you must send it to an Internet or Bitnet host that does have a uucp connection. For example, **host!user@uunet.uu.net** should send:

**To:** archive-serverQclarkson.edu **Subject** : **path host!userQuunet.uu.net send latex-style Readme Index send latex-style resume.sty** 

Traffic on the network servers and gateways has been very high recently, and in order to provide improved service, there have been some volunteers to maintain local "slave" repositories of the  $I4T_FX$ style collection. There is usually a geographic or network restriction requested, since the idea is to cut down traffic, not add to it. The following areas will be covered by the volunteers listed.

- **rn**  Bitnet users: Texas A&M maintains a listand file-server which is already handling (with TEX-L) much of the Bitnet distribution of TEXhax. An inquiry via listserv will retrieve a list of all TFX-related files: **tell listserv at tamvml get tex f ilelist**
- UK users: A comprehensive repository of TEX-related material is maintained at Aston University. An article by Peter Abbott in this issue (page **263)** gives general instructions for accessing the archive.

Additional volunteers should contact Michael.

#### Distribution for IBM PC and clone users

There are two sources.

**rn** David W. Hopper

#### Sample ftp session for Internet users

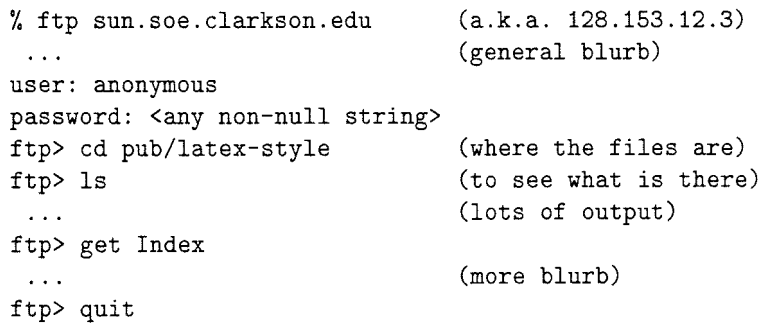

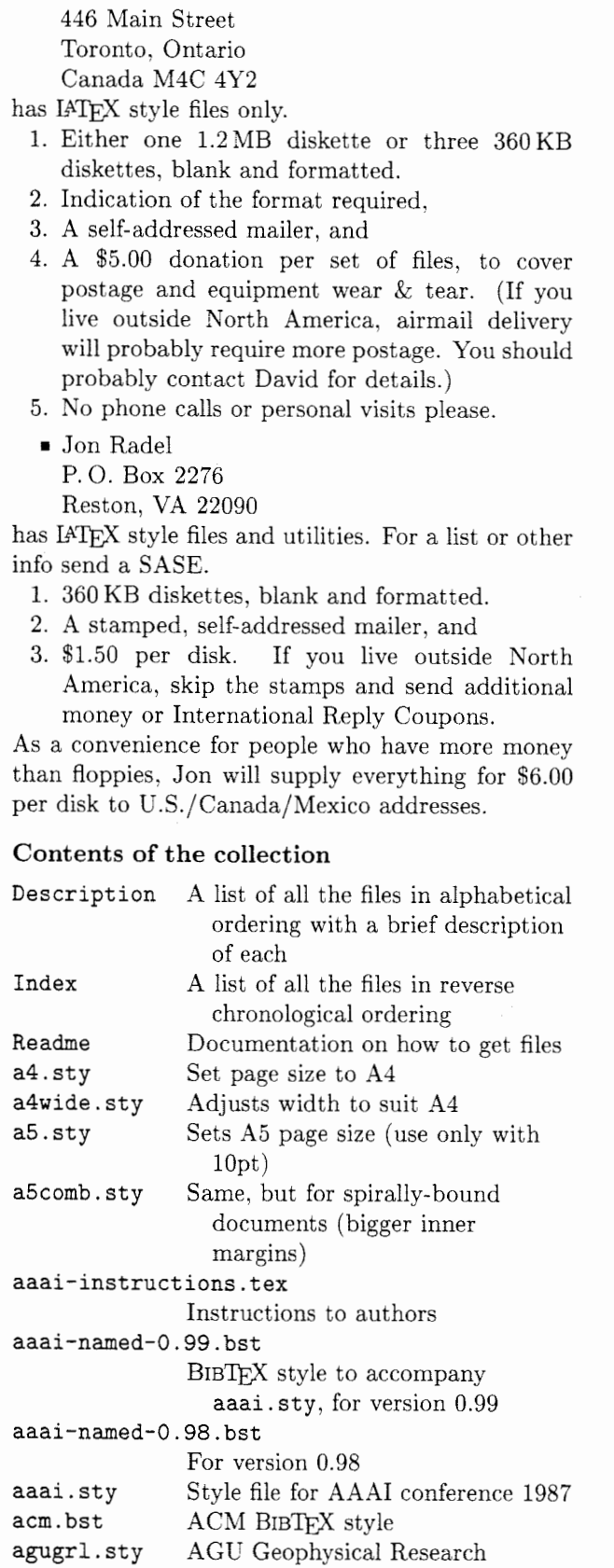

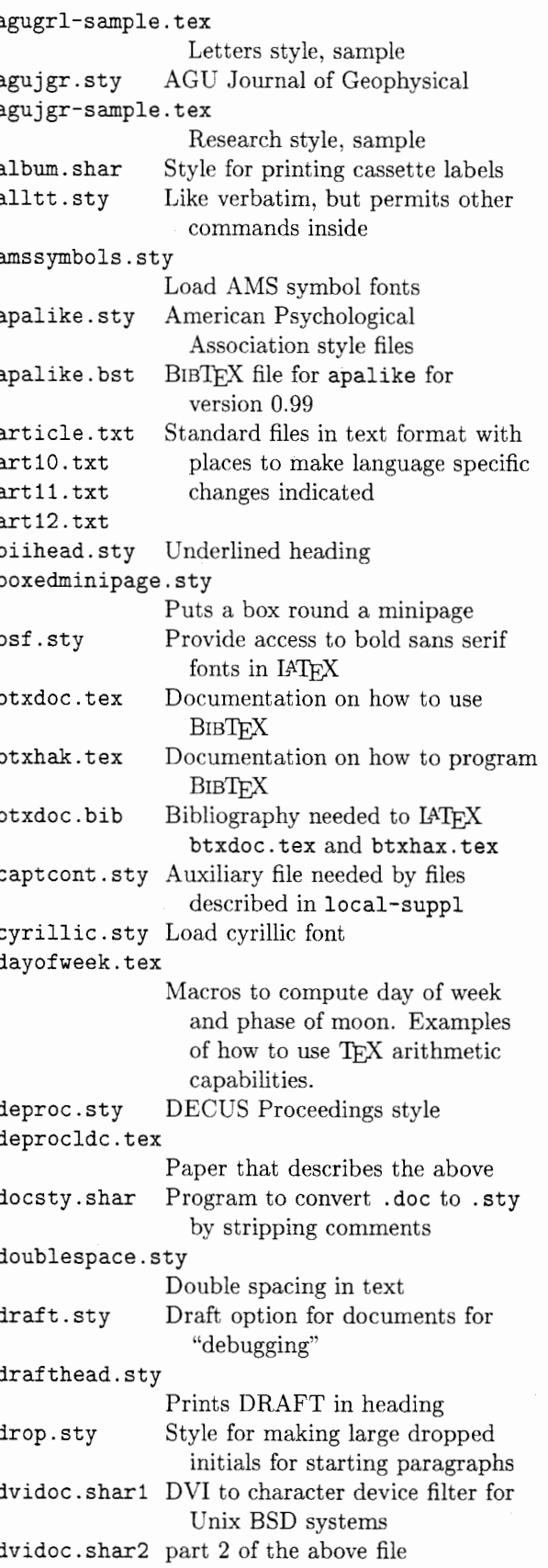

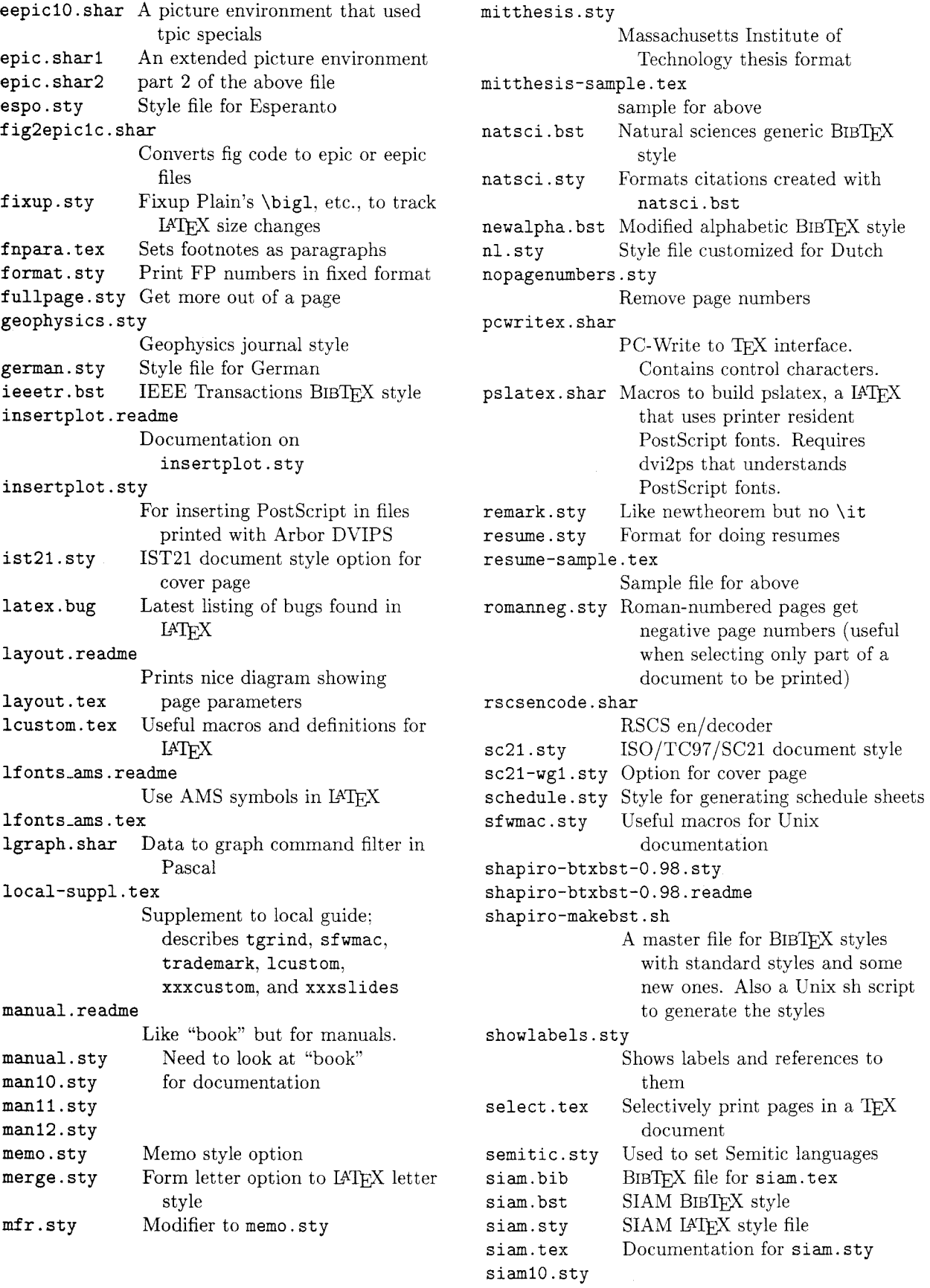

**siamll. sty siaml2. sty slem.sty** Change **\sl** to **\em spacecites.sty suthesis .sty**  Stanford U thesis style **svma.sty svsa. sty svma.tex tabledoc. tex**  Documentation for **tables. sty tables. sty**  Modified to give spacing between citations Style for Springer-Verlag reports. multi-author Springer-Verlag, single author the manual for svma Ruled and unruled tables made easy **texindex.shar**  Style file and processor for index entries for VMS **t exnames. sty** Define a couple more TEX names **tgrind.sty** Tgrind macros for IATEX instead of TEX **threepart. sty**  Three part page headers **titlepage. txt**  Style file in text format to go with **article. txt trademark.sty**  Definitions of common trademarks **uctl0. sty** U of California thesis style **uct1l.sty uctl2.sty ucthesis. sty ucthesis.readme uuencode. shar**  uu en/decoder to assist file transfers **vdm.sty** Vienna Development Method IATFX style vdm.tex documentation on above **wsltex.shar** Wordstar to IATFX filter, C and Pascal versions **xxxcustom** . **t ex**  Supplementary macros for **xxx-tex,** for some **xxx xxxslides.sty**  Supplementary macros for SLITFX, includes **slides. sty** 

## The **IATEX** Column

Jackie Damrau University of New Mexico

Please keep those questions or helpful hints coming. Remember, they will be answered as soon as possible via electronic mail (if possible) and then published in the next TUGboat. Until then, happy IATFXing.

## **Question 1**

**\begin{titlepage)** \\ **\maketitle** \\ **\end{titlepage)** 

Although this is not a usage mentioned in The Manual. it is not discouraged thereby and it is, I feel, a very reasonable thing for Ms/Mr Naive User to input; indeed, it works fine-except that the page gets "headed and footed" and number "0" (contradicting the first paragraph of Section 5.3.1).

This happens because **\maketitle** starts with (at least) one **\newpage:** I should like to query whether these are needed.

Also, whilst on the subject of **\maketitle.** why does it zealously "zero out" **\@title. \@author.** etc. and even itself! What dreadful consequences would ensure if this was not done? Is it perhaps, merely to prevent such terrible solecisms as having the title appear more than once in a document?

> Chris Rowley The Open University JANET. **ca\~rowley\@vax.acs.open.ac.uk**

## **Answer from Leslie Lamport:**

From page 84:

The **\maketitle** command . . . is described in Sections 2.2.2 and C.4.3. You can also create your own title page with the **titlepage** environment. . . .

You are completely responsible for what appears on a title page made with the **titlepage** environment.

While this admittedly doesn't explicitly say that you CAN'T use **\maketitle** in a titlepage environment. it should at least lead the reader to suspect that this might be the case.

I can see no reason to use two instances of the **\maketitle** command defined by the standard styles, so that command "zeros out" the definitions to save a little space. The values of **\@title,** etc. would be of use only to commands defined by a document style; any style designer who wants to use the values elsewhere should redefine **\maketitle** so it preserves them.